## word PDF

https://www.100test.com/kao\_ti2020/254/2021\_2022\_\_E6\_B4\_BB\_ E5\_AD\_A6\_E5\_96\_84\_E7\_c67\_254805.htm 1 Word

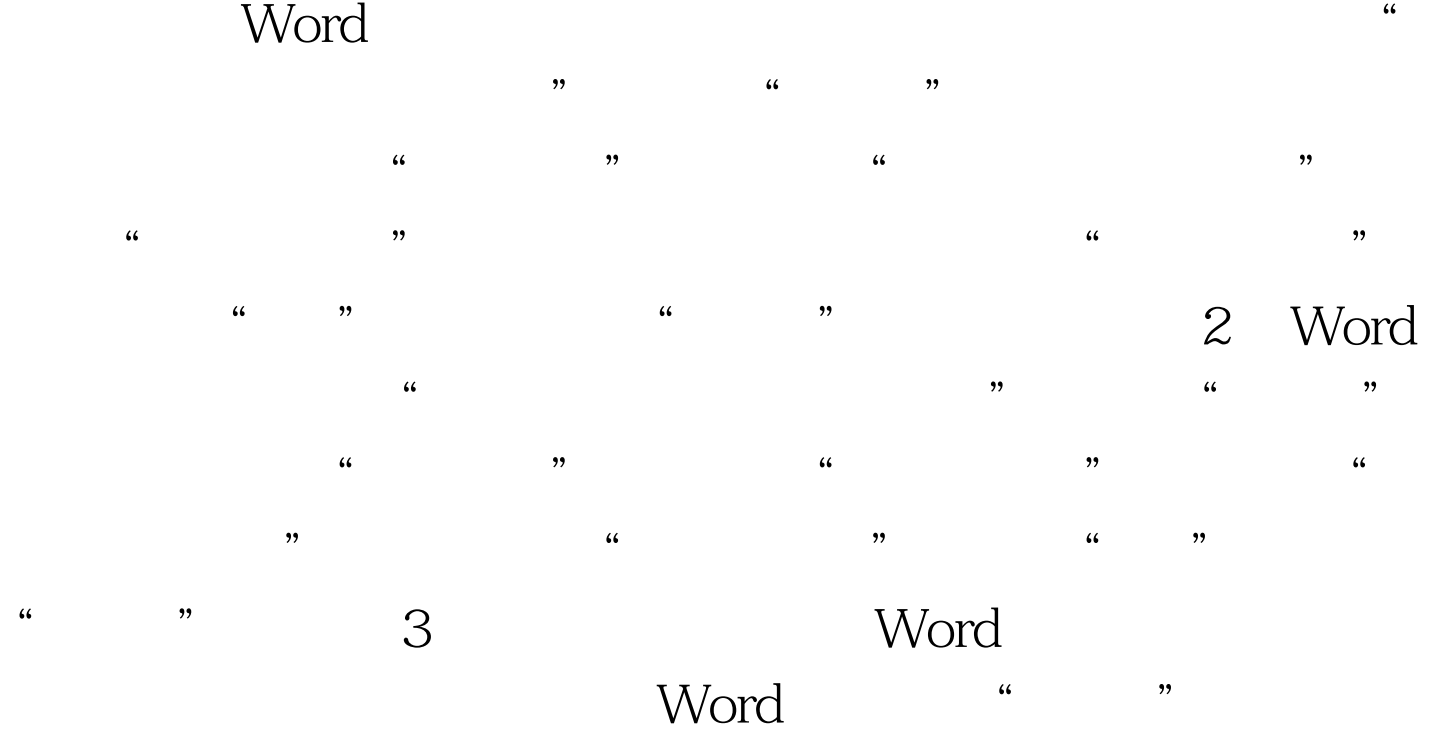

## 页中所有内容就会原样复制到Word中,这时在复制内容的右

 $\frac{1}{2}$  and  $\frac{1}{2}$  and  $\frac{1}{2}$  a  $\frac{a}{4}$ 

 $Word$  and  $12345$   $4845$  $\frac{1}{2}$  , and  $\frac{1}{2}$  , and  $\frac{1}{2}$  , and  $\frac{1}{2}$  , and  $\frac{1}{2}$  , and  $\frac{1}{2}$  , and  $\frac{1}{2}$  , and  $\frac{1}{2}$  , and  $\frac{1}{2}$  , and  $\frac{1}{2}$  , and  $\frac{1}{2}$  , and  $\frac{1}{2}$  , and  $\frac{1}{2}$  , and  $\frac{1}{2}$  , a

## $#8226 #8226 #8226. 8#8226.  "$

 $"$  , 12345 5、 去掉自动编号功能 点击"工具→自动更正选项",打开 "自动更正"对话框,进入"键入时自动套用格式"选项卡 , and the contract of the contract of the contract of the contract of the contract of the contract of the contract of the contract of the contract of the contract of the contract of the contract of the contract of the con , and the contract of the contract of the contract of the contract of the contract of the contract of the contract of the contract of the contract of the contract of the contract of the contract of the contract of the con  $\frac{46}{\pi}$  , and  $\frac{46}{\pi}$ 

 $"$  100Test  $"$ www.100test.com

 $\alpha$ , and  $\alpha$  , and  $\alpha$  , and  $\alpha$  , and  $\alpha$  , and  $\alpha$  , and  $\alpha$  , and  $\alpha$  , and  $\alpha$  , and  $\alpha$